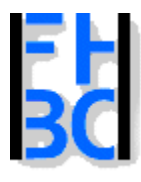

#### **Informations- und Kommunikationssysteme**

PHP – JavaScript Kapitel 5

## Euro – Dollar Umrechnung

Programm Währungsumrechnung: Eingabe: Wert in Euro Ausgabe: Wert in Dollar (Umrechnungskurs: 0.9)

Vorgehensweise in JavaScript:

Definieren der Variablen Überlegen wie die Werte ins Programm übergeben werden Ggf. Typumwandlung Ausgabe der Berechnung

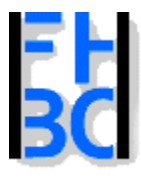

**Informations- und Kommunikationssysteme** 

PHP – JavaScript Kapitel 5

# Euro – Dollar Umrechnung in JavaScript

```
<script language = "JavaScript">
     var euroBetrag;
     var dollarBetrag;
     var kurs=0.9;
    eurobetrag=prompt("Bitte geben Sie den Eurobetrag ein!");
    eurobetrag=parseFloat(eurobetrag);
    dollarbetrag=kurs*eurobetrag;
    document.write(eurobetrag +" Euro entsprechen zur Zeit " +
                dollarbetrag +" Dollar.");
```
</script>

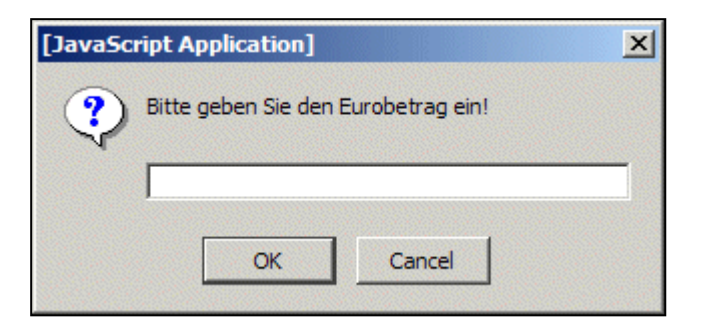

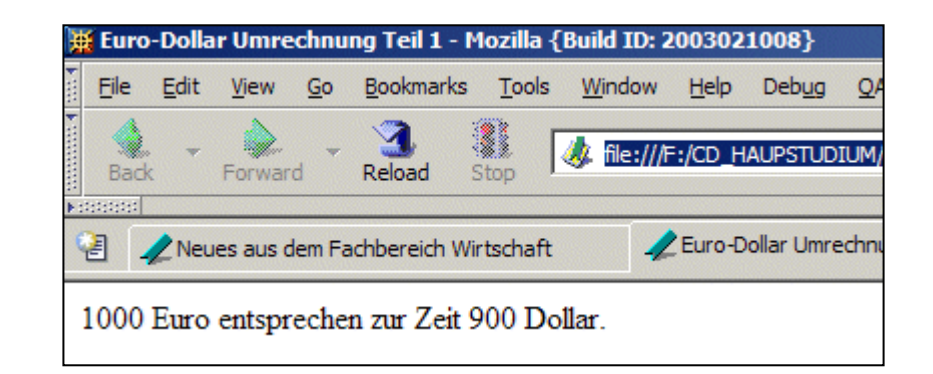

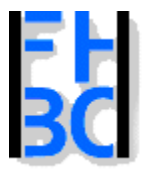

**Informations- und Kommunikationssysteme** 

## Euro – Dollar Umrechnung in PHP Seite 1

```
<form name="euro1" action="./euro1.php" method="post">
   <table border><tr><td>Euros\langle t \rangle<td>
           <input type="text" name="eurobetrag" size=12>
        \langle t \rangle\langletr>
     <tr><td colspan="2" align="center">
           <input type="submit" name="Button1" value="Abschicken">
        \langle t \rangle\langle tr \rangle</table>
</form>
```
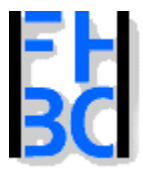

**Informations- und Kommunikationssysteme** 

PHP – JavaScript Kapitel 5

# Euro – Dollar Umrechnung in PHP Seite 2

<body>

<h2>Euro-Dollar Umrechnung: Das Ergebnis</h2>

<?php

\$kurs=0.9;

\$dollarbetrag=\$kurs\*\$eurobetrag;

echo "\$eurobetrag Euro entspricht \$dollarbetrag Dollar!";

?>

</body>

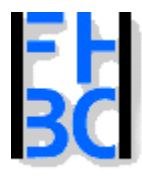

#### **Informations- und Kommunikationssysteme**

#### PHP – JavaScript Kapitel 5

# Mögliche Fehlermeldung in PHP

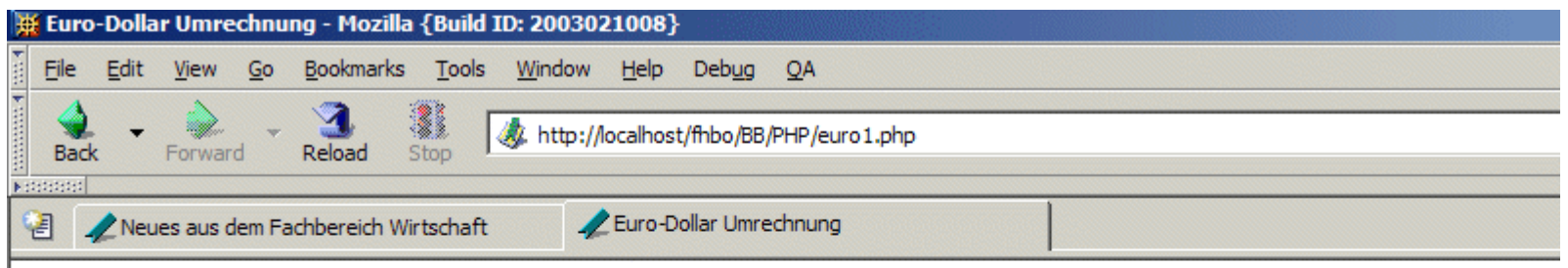

#### Euro-Dollar Umrechnung: Das Ergebnis

Notice: Undefined variable: eurobetrag in F:\CD\_HAUPSTUDIUM\VORLESUNGEN\BB\PHP\eurol.php on line 16

Notice: Undefined variable: eurobetrag in F:\CD HAUPSTUDIUM\VORLESUNGEN\BB\PHP\euro1.php on line 17 Euro entspricht 0 Dollar!

```
Wegen: RegisterGlobals=Off in der php.ini
ab Version 4.2.0 standardmässig abgeschaltet
php.ini:
register_globals = Off
Lösung:
$eurobetrag=$_POST["eurobetrag"];
                                          Array
```
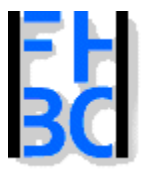

**Informations- und Kommunikationssysteme** 

#### PHP – JavaScript Kapitel 5

## Euro-Umrechnung in PHP: Ergebnis

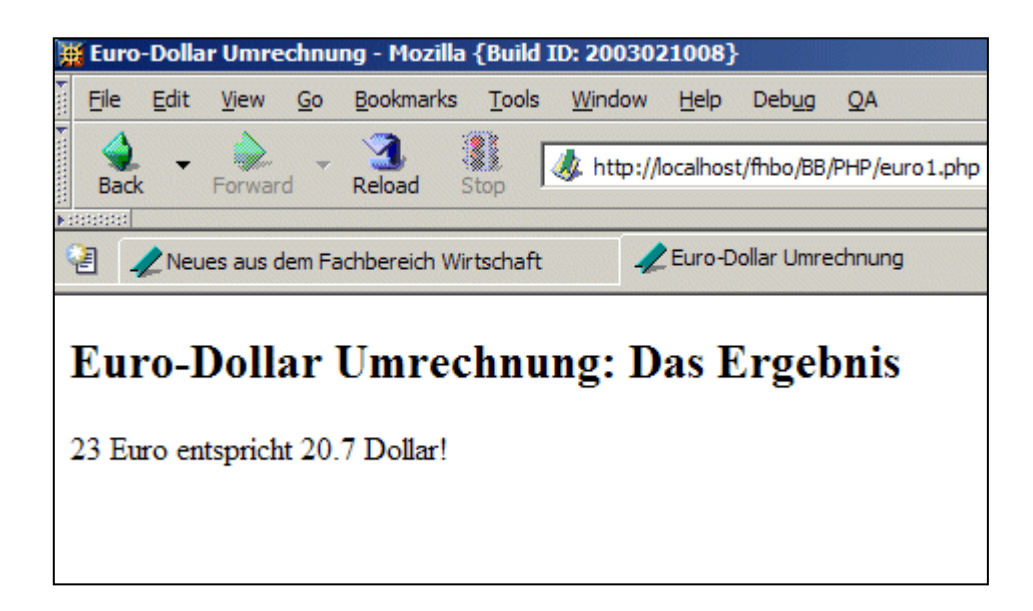

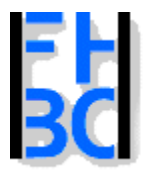

#### **Informations- und Kommunikationssysteme**

# Volatilitäten

Zweites Beispiel: Volatilitäten

Die zu erstellende Anwendung soll die Volatilität von Aktien berechnen. Die Volatilität misst das Risiko einer Aktie; je höher sie ist, desto unsicherer ist der zukünftige Kurs der Aktie.

Eingegeben werden soll der aktuelle, der gestrige und der vorgestrige Kurs der Aktie.

Die Anwendung soll den Durchschnittskurs und die Volatilität ausgeben. Zur Berechnung der Volatilität gelten folgende Rechenregeln:

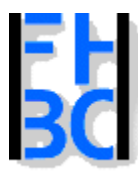

**Informations- und Kommunikationssysteme** 

PHP – JavaScript Kapitel 5

Volatilitäten - Vorgehensweise

Drei Zahlen einlesen.

Die Zahlen in float konvertieren (nur JavaScript).

Die Formeln programmieren.

Die Ergebnisse ausgeben

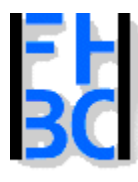

#### **Informations- und Kommunikationssysteme**

PHP – JavaScript Kapitel 5

Volatilitäten – Source I

<script language = "JavaScript"> var kursHeute; var kursGestern; var kursVorgestern; var durchschnitt; var varianz; kursHeute=prompt("Bitte geben Sie den heutigen Kurs ein!"); kursGestern=prompt("Bitte geben Sie den gestrigen Kurs ein!"); kursVorgestern=prompt("Bitte geben Sie den vorgestrigen Kurs ein!"); kursHeute=parseFloat(kursHeute); kursGestern=parseFloat(kursGestern); kursVorgestern=parseFloat(kursVorgestern);

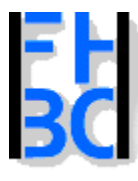

Volatilitäten – Source II

```
// Durchschnittsberechnung
     durchschnitt=(kursHeute+kursGestern+kursVorgestern)/3;
     // Varianzvarianz=((kursHeute-durchschnitt)*(kursHeute-durchschnitt) +
               (kursGestern-durchschnitt)*(kursGestern-durchschnitt) +
               (kursVorgestern-durchschnitt)*(kursVorgestern-
durchschnitt))/2;
     dt=3/250;
     //volatilitaetvolatilitaet=varianz/Math.sqrt(dt);
     document.write("Der Duchschnitt der eingegebenen Werte ist: " +
                 durchschnitt + "<br>" +
                 "Die Varianz der eingegebenen Werte ist: " +
                 varianz + "<br>" +
                 "Die Volatilität der eingegebenen Werte ist: " +
                  volatilitaet +"<br>");
```
</script>

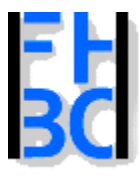

**Informations- und Kommunikationssysteme** 

PHP – JavaScript Kapitel 5

```
Volatilitäten – PHP HTML Eingabeseite
```

```
<body>
<h2>Volatilitäten
</h2><form name="volatil1" action="./volatilitaeten1.php" method="post">
  <table border><tr><td>Heutiger Kurs</td>
       <td><input type="text" name="kursHeute" size=12></td>
    \langletr>
    <tr><td>Gestriger Kurs</td>
       <td><input type="text" name="kursGestern" size=12></td>
    \langletr>
```
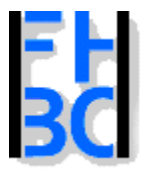

**Informations- und Kommunikationssysteme** 

PHP – JavaScript Kapitel 5

Volatilitäten – PHP HTML Eingabeseite 2

 $<$ tr $>$ 

```
<td>Vorgestriger Kurs</td>
        <td><input type="text" name="kursVorgestern" size=12></td>
     \langletr>
     <tr><td colspan="2" align="center">
          <input type="submit" name="Button1" value="Abschicken">
       \langle t \, d \rangle\langletr>
  </table></form></body>
</html>
```
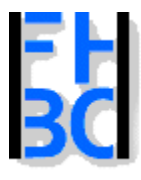

?>

## Volatilitäten – PHP

### <?php // Durchschnittsberechnung \$durchschnitt=(\$kursHeute+\$kursGestern+\$kursVorgestern)/3; // Varianz\$varianz=((\$kursHeute-\$durchschnitt)\*(\$kursHeute-\$durchschnitt) + (\$kursGestern-\$durchschnitt)\*(\$kursGestern-\$durchschnitt) + (\$kursVorgestern-\$durchschnitt)\*(\$kursVorgestern-\$durchschnitt))/2; \$dt=3/250; //volatilitaet\$volatilitaet=\$varianz/sqrt(\$dt); echo("Der Duchschnitt der eingegebenen Werte ist: " . "\$durchschnitt <br>". "Die Varianz der eingegebenen Werte ist: " . "\$varianz <br>" "Die Volatilität der eingegebenen Werte ist: " . "\$volatilitaet <br>");

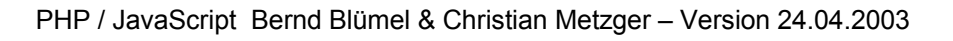

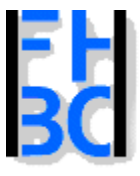

#### **Informations- und Kommunikationssysteme**

#### PHP – JavaScript Kapitel 5

### Volatilitäten – PHP

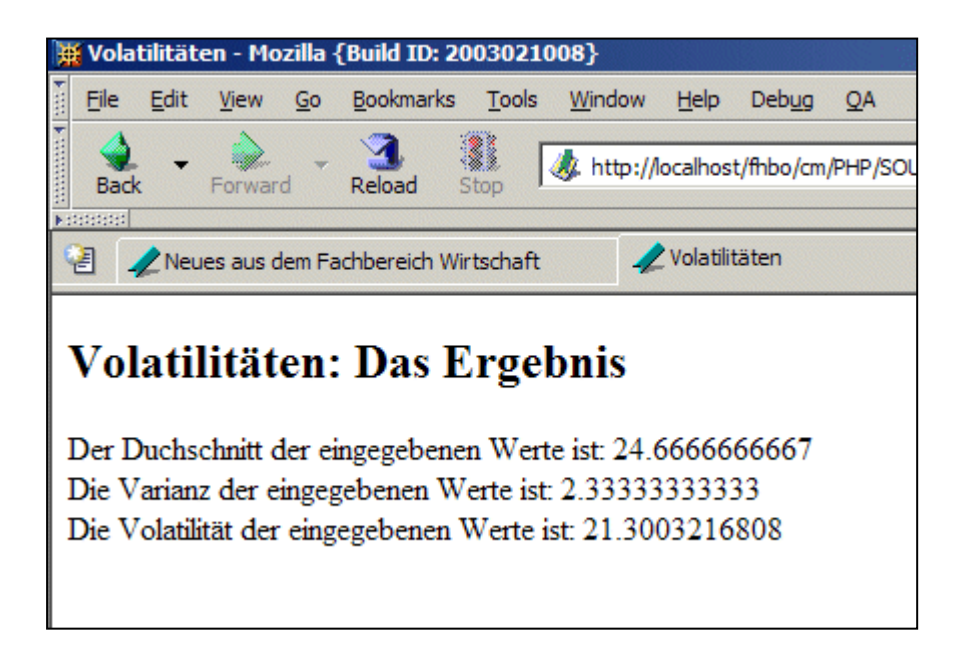

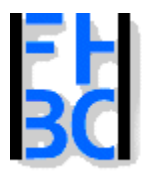

#### **Informations- und Kommunikationssysteme**

PHP – JavaScript Kapitel 5

Volatilitäten – PHP register\_globals=off

## <?php

// Durchschnittsberechnung

\$kursHeute=\$\_POST["kursHeute"];

\$kursGestern=\$\_POST["kursGestern"];

\$kursVorgestern=\$\_POST["kursVorgestern"];

\$durchschnitt=(\$kursHeute+\$kursGestern+\$kursVorgestern)/3;

// Varianz

\$varianz=((\$kursHeute-\$durchschnitt)\*(\$kursHeute-\$durchschnitt) +

(\$kursGestern-\$durchschnitt)\*(\$kursGestern-\$durchschnitt) +

(\$kursVorgestern-\$durchschnitt)\*(\$kursVorgestern-\$durchschnitt))/2;

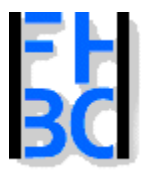

#### **Informations- und Kommunikationssysteme**

PHP – JavaScript Kapitel 5

## Raketenbeispiel

Ein Programm soll 3 Werte einlesen, die den Startzeitpunkt einer Rakete in Stunden, Minuten und Sekunden angeben. Danach soll die Flugzeit (in Sekunden) eingelesen werden. Dann soll aus diesen Angaben die Ankunftszeit der Rakete berechnet werden und in einem Fenster ausgegeben werden. Wir machen zur Zeit noch eine Einschränkung:

Start und Landung der Rakete finden am gleichen Tag statt.

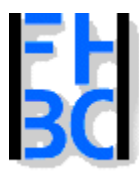

**Informations- und Kommunikationssysteme** 

PHP – JavaScript Kapitel 5

Raketenbeispiel – Aufbau des Programms

- 1.Benutzereingaben einlesen
- 2.Eingaben in Floats umwandeln
- 3.Ankunftszeit berechnen
- 4.Ankunftszeit ausgeben

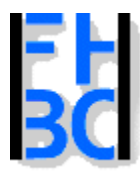

**Informations- und Kommunikationssysteme** 

PHP – JavaScript Kapitel 5

Raketenbeispiel – Lösung in JavaScript

Bitte geben Sie in die Eingabefenster <br> die Abflugzeit einer Rakete <br> und sodann die Flugzeit (in Sekunden) ein.<br> Die Ankunftszeit wird berechnet.<br><script language = "JavaScript"> var sekunden; var minuten; var stunden; var flugzeit; //Einlesenstunden=prompt("Bitte geben Sie die Stunden ein",""); minuten=prompt("Bitte geben Sie die Minuten ein",""); sekunden=prompt("Bitte geben Sie die Sekunden ein",""); flugzeit=prompt("Bitte geben Sie die Flugzeit ein","");

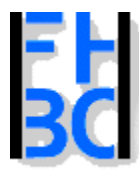

**Informations- und Kommunikationssysteme** 

PHP – JavaScript Kapitel 5

Raketenbeispiel – Lösung in JavaScript Seite II

```
//Umwandelnstunden=parseInt(stunden);
  minuten=parseInt(minuten);
  sekunden=parseInt(sekunden);
  flugzeit=parseInt(flugzeit);
  //Berechnen, zuerst Sekunden und Minuten
  sekunden=sekunden+flugzeit;
  minuten=minuten+Math.floor(sekunden/60);
  sekunden=sekunden%60;
  //nun minuten und stunden
  stunden=stunden+Math.floor(minuten/60);
  minuten=minuten%60;
  //ausgeben
  document.write("Die Ankunftszeit ist: <br>" +
            stunden + ":" + minuten + ":" +
           sekunden);
  </script>
</body>
</html>
```
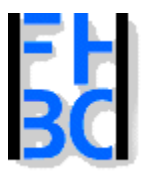

#### **Informations- und Kommunikationssysteme**

#### PHP – JavaScript Kapitel 5

### Raketenbeispiel – Lösung JavaScript - Ausgabe

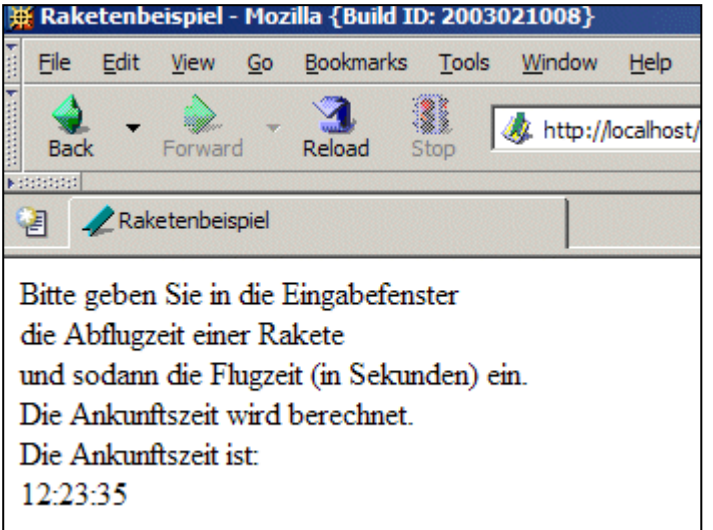

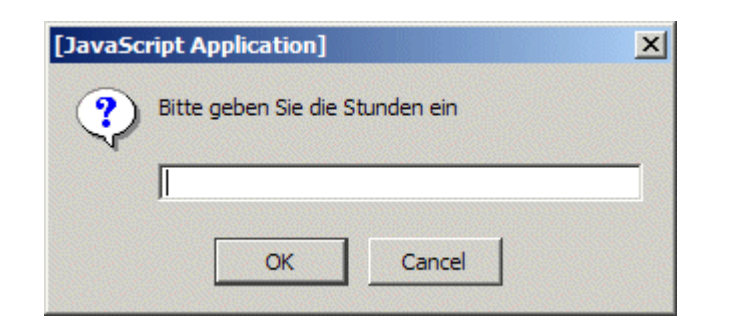

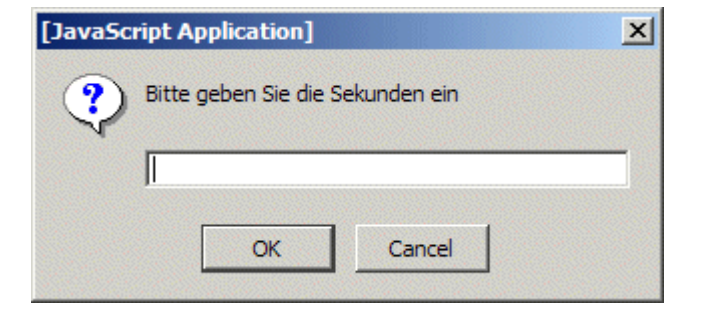

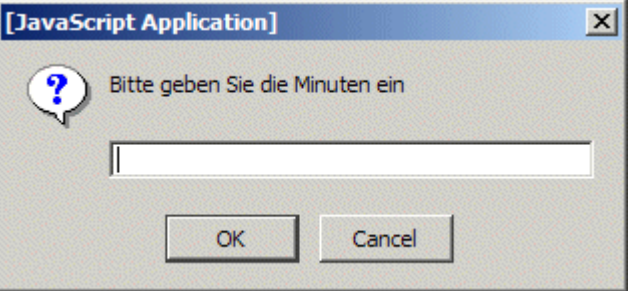

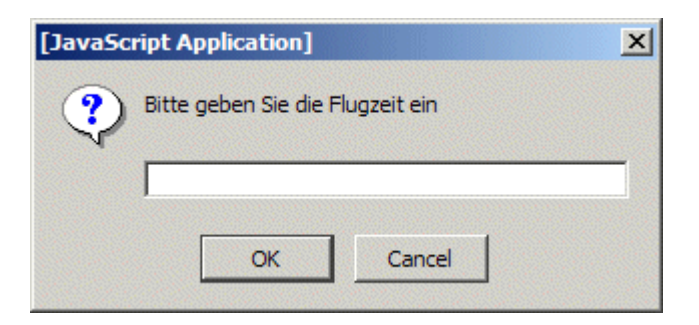

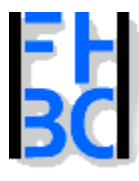

#### **Informations- und Kommunikationssysteme**

PHP – JavaScript Kapitel 5

Raketenbeispiel – Lösung in PHP - Eingabeseite

```
<body>
  Bitte geben Sie in die Eingabefenster <br>
  die Abflugzeit einer Rakete <br>
  und sodann die Flugzeit (in Sekunden) ein.<br>
  Die Ankunftszeit wird berechnet.<br> <hr>
<form name="raketen1" action="./raketen1.php" method="post">
  <table border><tr><td>Abflugzeit Stunden</td>
       <td><input type="text" name="stunden" size="12"></td>
    \langletr>
    <tr><td>Abflugzeit Minuten</td>
       <td><input type="text" name="minuten" size=12></td>
    \langletr>
```
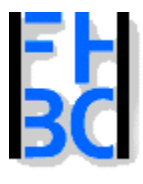

**Informations- und Kommunikationssysteme** PHP – JavaScript Kapitel 5 Raketenbeispiel – Lösung in PHP – Eingabeseite II Go Bookmarks Tasks Help Debug QA http://localhost/neuesScript/php/raketen1.html  $<$ tr $>$ Members \ WebMail \ Connections \ BizJou <td>Abflugzeit Sekunden</td> Bitte geben Sie in die Eingabefenster <td><input type="text" name="sekunden" size=12></td> die Abflugzeit einer Rakete und sodann die Flugzeit (in Sekunden) ein.  $\langle$ tr> Die Ankunftszeit wird berechnet.  $<$ tr $>$ Abflugzeit Stunden l12. <td>Flugzeit</td> Abflugzeit Minuten 23 <td><input type="text" name="flugzeit" size=12></td> Abflugzeit Sekunden 15  $\langle$ tr> Flugzeit 247 <tr> Abschicken <td colspan="2" align="center"> <input type="submit" name="Button1" value="Abschicken">  $\langle t \rangle$  $\langle$ /tr $>$ </table></form>

</body>

</html>

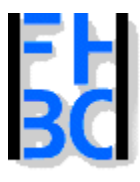

#### **Informations- und Kommunikationssysteme**

#### PHP – JavaScript Kapitel 5

## Raketenbeispiel – Lösung in PHP – Programmcode

### $<$ h $2>$

Raketenbeispiel Teil 1: Das Ergebnis  $<$ /h2 $>$ 

### <?php

//Berechnen, zuerst Sekunden und Minuten

\$sekunden=\$sekunden+\$flugzeit;

\$minuten=\$minuten+floor(\$sekunden/60);

\$sekunden=\$sekunden%60;

//nun minuten und stunden

\$stunden=\$stunden+floor(\$minuten/60);

\$minuten=\$minuten%60;

//ausgeben

echo("Die Ankunftszeit ist: <br>".

"\$stunden:\$minuten:\$sekunden");

?>

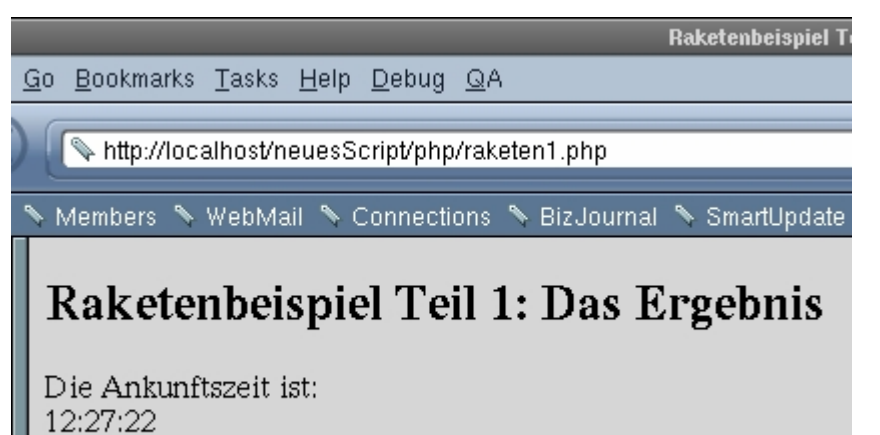